# LEARN HOW TO CONTROL EVERY ROOM AT A LUXURY HOTEL REMOTELY: THE DANGERS OF INSECURE HOME AUTOMATION DEPLOYMENT

**BY JESUS MOLINA** 

@VERIFYTHENTRUST

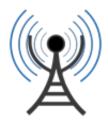

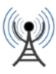

If I were to tell someone is able to control every appliance in your hotel room, will you move to another hotel tonight?

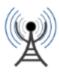

### **#WHOAMI**

- Security consultant based in SF
- Full name and title
  - Doctor Jesús María Molina Terriza
- Spanish from la Mancha
- www.jesusmolina.com
- @verifythentrust
- Get me a good tequila at the bar

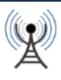

### **Preliminaries**

- Controlled 200+ rooms of a 5 star hotel by abusing an insecure home automation protocol
- While I was a guest of the hotel
- In CHINA
- I did not hack I abused
- Starwood response was positive

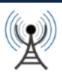

# The ST. REGIS SHENZHEN

HOTEL IS HERE

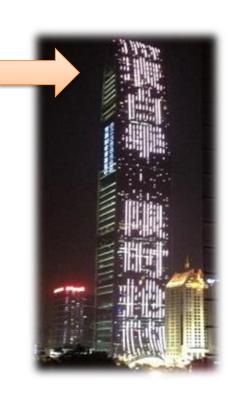

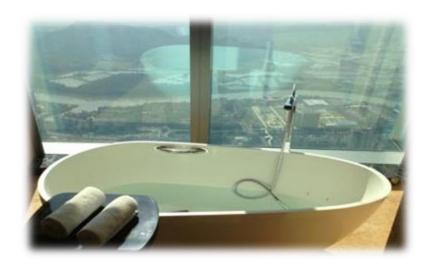

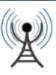

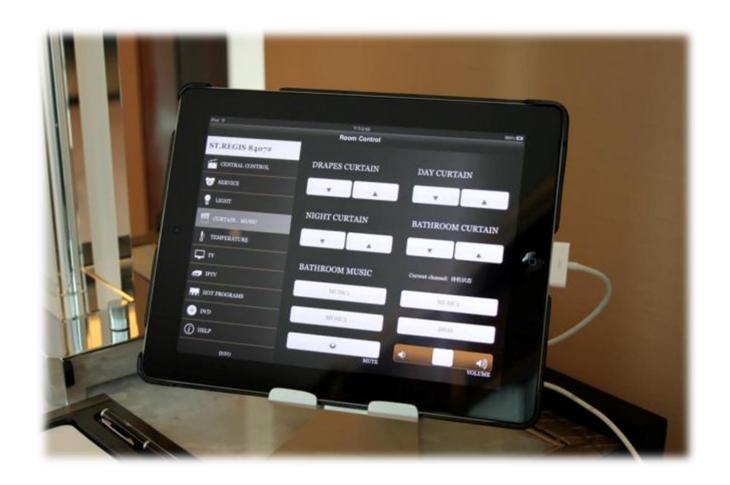

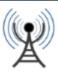

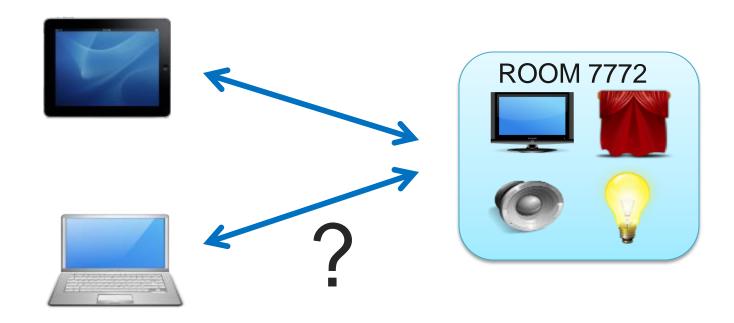

Could I control the room with my laptop?

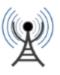

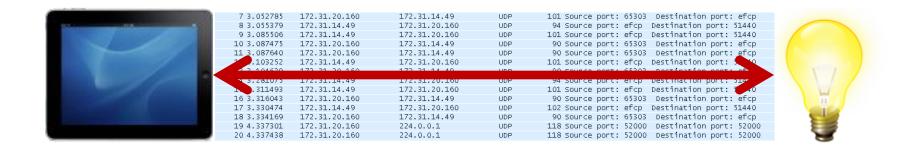

- 1 IPAD IS OPEN TO INSPECTION AND TAMPERING
- 2 IPAD IS CONNECTED TO GUEST NETWORK
- 3 THE GUEST NETWORK IS OPEN TO INSPECTION AND TAMPERING
- 4 THE AUTOMATION PROTOCOL NEEDS TO BE SECURE
- 5 But it is NOT

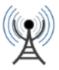

| 7 3.05278   | 5 172.31.20.160 | 172.31.14.49  | UDP | 101 Source port: 65303 Destination port: efcp  |
|-------------|-----------------|---------------|-----|------------------------------------------------|
| 8 3.055379  | 9 172.31.14.49  | 172.31.20.160 | UDP | 94 Source port: efcp Destination port: 51440   |
| 9 3.085500  | 5 172.31.14.49  | 172.31.20.160 | UDP | 101 Source port: efcp Destination port: 51440  |
| 10 3.08747  | 5 172.31.20.160 | 172.31.14.49  | UDP | 90 Source port: 65303 Destination port: efcp   |
| 11 3.087640 | 172.31.20.160   | 172.31.14.49  | UDP | 90 Source port: 65303 Destination port: efcp   |
| 12 3.103252 | 2 172.31.14.49  | 172.31.20.160 | UDP | 101 Source port: efcp Destination port: 51440  |
| 13 3.104639 | 9 172.31.20.160 | 172.31.14.49  | UDP | 90 Source port: 65303 Destination port: efcp   |
| 14 3.281075 | 5 172.31.14.49  | 172.31.20.160 | UDP | 94 Source port: efcp Destination port: 51440   |
| 15 3.311493 | 3 172.31.14.49  | 172.31.20.160 | UDP | 101 Source port: efcp Destination port: 51440  |
| 16 3.316043 | 3 172.31.20.160 | 172.31.14.49  | UDP | 90 Source port: 65303 Destination port: efcp   |
| 17 3.330474 | 4 172.31.14.49  | 172.31.20.160 | UDP | 102 Source port: efcp Destination port: 51440  |
| 18 3.334169 | 9 172.31.20.160 | 172.31.14.49  | UDP | 90 Source port: 65303 Destination port: efcp   |
| 19 4.337301 | l 172.31.20.160 | 224.0.0.1     | UDP | 118 Source port: 52000 Destination port: 52000 |
| 20 4.337438 | 3 172.31.20.160 | 224.0.0.1     | UDP | 118 Source port: 52000 Destination port: 52000 |

### UDP TO A SINGLE IP AND PORT

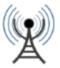

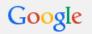

3671 protocol

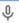

C

Web

Maps Shopping

Images

News

More ▼

Search tools

About 17,700,000 results (0.46 seconds)

### RFC 3671 - IETF Tools

tools.ietf.org/html/rfc3671 ▼ Internet Engineering Task Force ▼ by K Zeilenga - 2003 - Cited by 2 - Related articles

Network Working Group K. Zeilenga Request for Comments: **3671** ... Please refer to the current edition of the "Internet Official **Protocol** Standards" (STD 1) for the ...

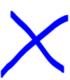

### RFC 3671 - IETF Tools

https://tools.ietf.org/pdf/rfc3671 ▼ Internet Engineering Task Force ▼ Protocol). This document provides schema definitions for collective attributes for use in LDAP. 1. Introduction. In X.500 [X.500], a collective attribute is "a user..."

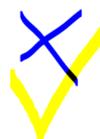

### Documentation - KNXnet/IP Wireshark plugin

knxnetipdissect.sourceforge.net/doc.html 🔻

filters all KNXnetIP packages with a **protocol** version field, since there are no ... to search for a specific port number, e.g. knxnetip.hpai\_port\_number == **3671**.

You've visited this page 4 times. Last visit: 7/1/14

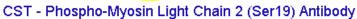

www.cellsignal.com/.../productDetail.jsp?...36... 
Cell Signaling Technology 
Gallery: Phospho-Myosin Light Chain 2 (Ser19) Antibody #3671 ... Blotting Membrane and Paper: (#12369) This protocol has been optimized for nitrocellulose ...

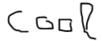

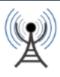

# TRUE FACTS ABOUT KNX/IP

- IP encapsulation of KNX
- KNX is a building automation protocol
- Created in 1990
- Widespread in Europe and China
- Simple to deploy

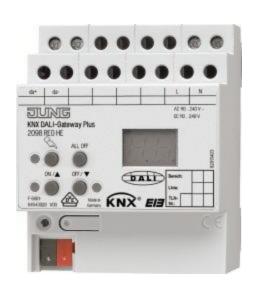

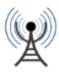

# TRUE FACTS ABOUT KNX/IP

 "Open" meaning "Closed" - 1000€ just to look at it? What is this? 1990s?

#### Members

If your company has joined the KNX Association as a Shareholder, a Licensee (Royalty-per-Unit Licence/Sub-Licence) or as an Interested Party, you may obtain a copy of the KNX Specifications free of charge!

### **Non Members**

If you are not Member, you have 2 options:

- Purchalle copy & KNX specifications at KNX Association by: KNX Online Shop.
   €1.000 o update service
   Above abount deductible from first membership fees when manufacturer applies for membership within 6 months
  - Open source clients eibd daemon

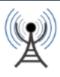

# TRUE FACTS ABOUT KNX/IP

- NO SECURITY
- EIBsec: a security extension to KNX/EIB
  - **→** 2006!!!!!!!!
- New KNX specs (2013) claim security but I can't read it Anyone has 1000 euros?

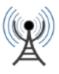

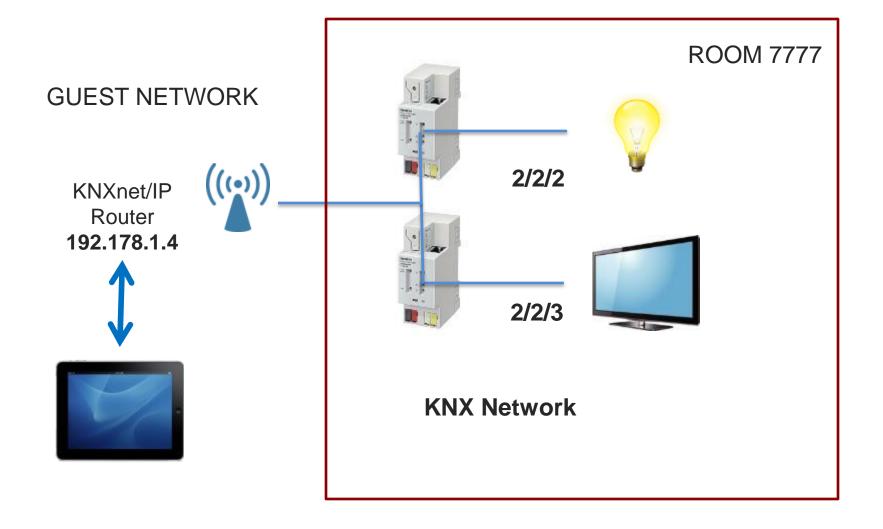

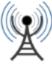

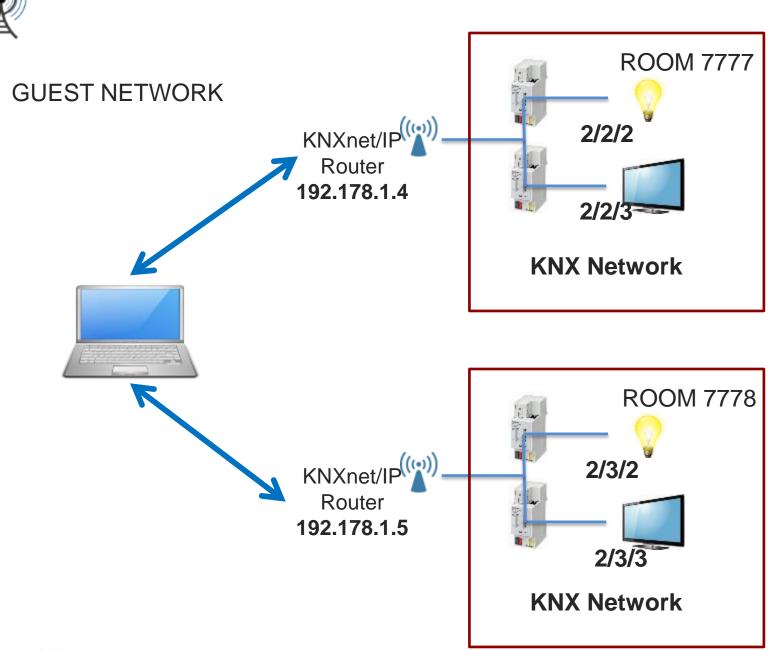

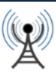

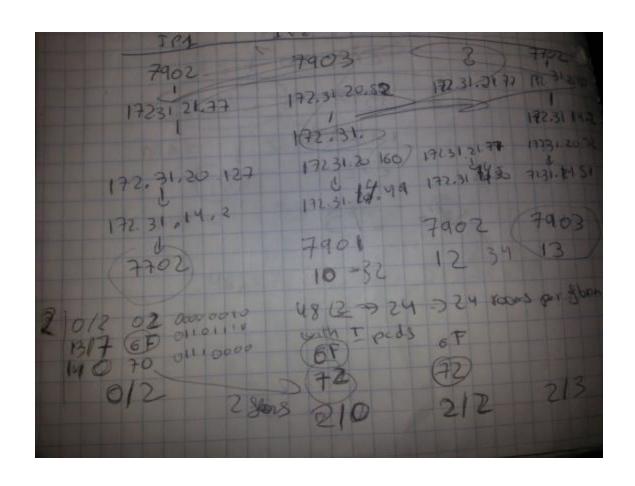

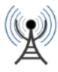

# KNX/IP router KNX network CONNECT\_REQUEST CONNECT\_RESPONSE CONNECTIONSTATE\_REQUEST CONNECTIONSTATE\_RESPONSE TUNNELLING\_REQUEST cEMI ACK TUNNELLING\_ACK DISCONNECT\_REQUEST

8/6/2014

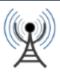

# KNX/IP frame

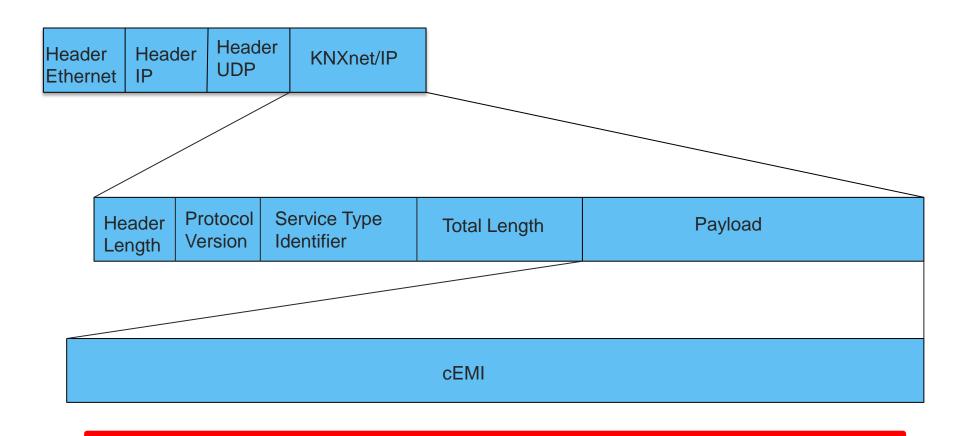

06 10 04 20 00 15 04 49 00 00 11 00 bc e0 00 00 08 02 01 00 81

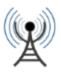

# A cEMI frame\* to make a lightbulb go

```
/* TUNNELLING REQUEST */
/* Header (6 Bytes) */
treq[0] = 0x06; /* 06 - Header Length */
treq[1] = 0x10; /* 10 - KNXnet version (1.0) */
treq[2] = 0x04; /* 04 - hi-byte Service type descriptor (TUNNELLING REQUEST) */
treq[3] = 0x20; /* 20 - lo-byte Service type descriptor (TUNNELLING REQUEST) */
treg[4] = 0x00; /* 00 - hi-byte total length */
treq[5] = 0x15; /* 15 - lo-byte total lengt 21 bytes */
/* Connection Header (4 Bytes) */
treg[6] = 0x04; /* 04 - Structure length */
treq[7] = iChannelID & 0xff; /* given channel id */
treq[8] = 0x00; /* sequence counter, zero if you send one tunnelling request only at
this session, otherwise count ++ */
treg[9] = 0x00; /* 00 - Reserved */
/* cEMI-Frame (11 Bytes) */
treq[10] = 0x11; /* message code, 11: Data Service transmitting */
treq[11] = 0x00; /* add. info length (bytes) */
treq[12] = 0xbc; /* control byte */
treq[13] = 0xe0; /* DRL byte */
treq[14] = 0x00; /* hi-byte source individual address */
treq[15] = 0x00; /* lo-byte source (replace throw IP-Gateway) */
treq[16] = (destaddr >> 8) & 0xff; /* hi-byte destination address (20: group address)
4/0/0: (4*2048) + (0*256) + (0*1) = 8192 = 20 00 */
treq[17] = destaddr & 0xff; /* lo-Byte destination */
treg[18] = 0x01; /* 01 data byte following */
treg[19] = 0x00; /* tpdu */
treg[20] = 0x81; /* 81: switch on, 80: off */
```

Address

Action 8/6/2014

\*According to http://www.eb-systeme.de/

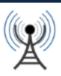

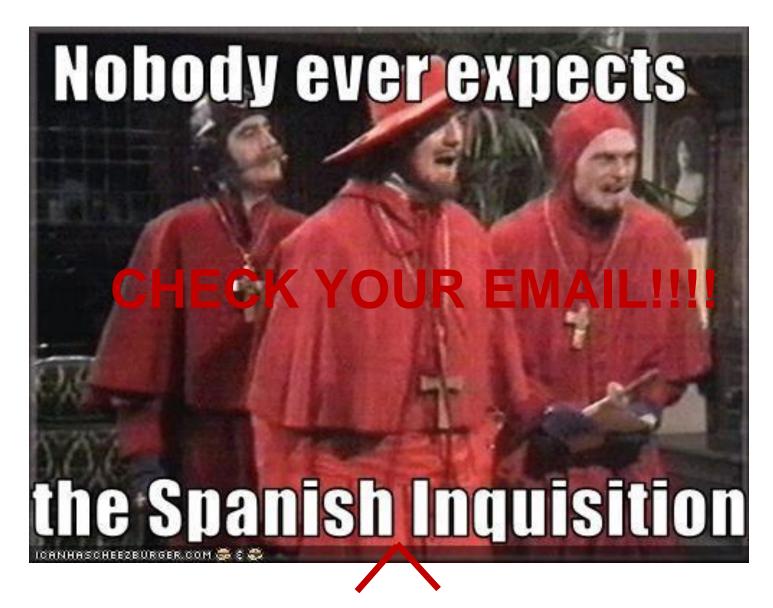

# **EVALUATIONS**

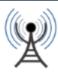

# Can I switch TV on in EVERY room?

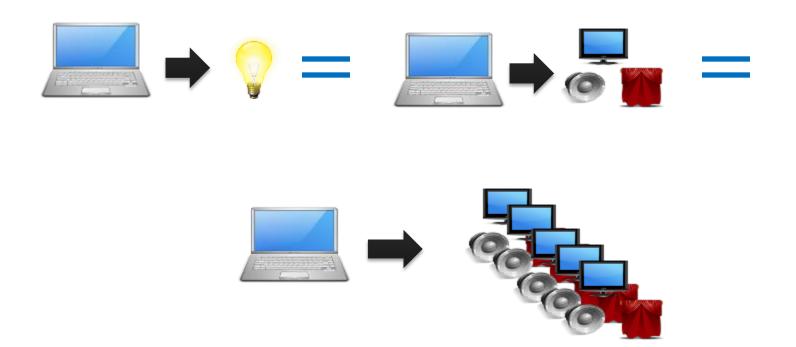

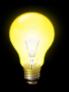

# "Let There Be Light"

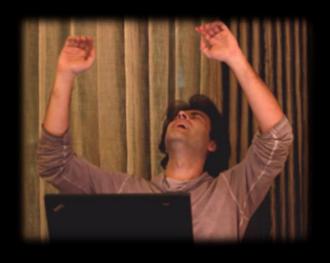

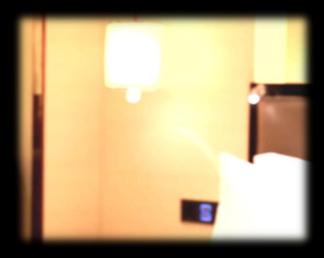

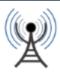

# COLLECTING INFORMATION

- Program to send tunneling request
  - Code your own
  - Eibd: <a href="http://www.auto.tuwien.ac.at/~mkoegler/index.php/eibd">http://www.auto.tuwien.ac.at/~mkoegler/index.php/eibd</a>
- KNX Address of each device in the room
  - Press the iPad and automate collecting the result
- IP address and KNX of each room
  - Change rooms and infer the pattern

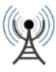

# INFORMATION COLLECTION FAILURE

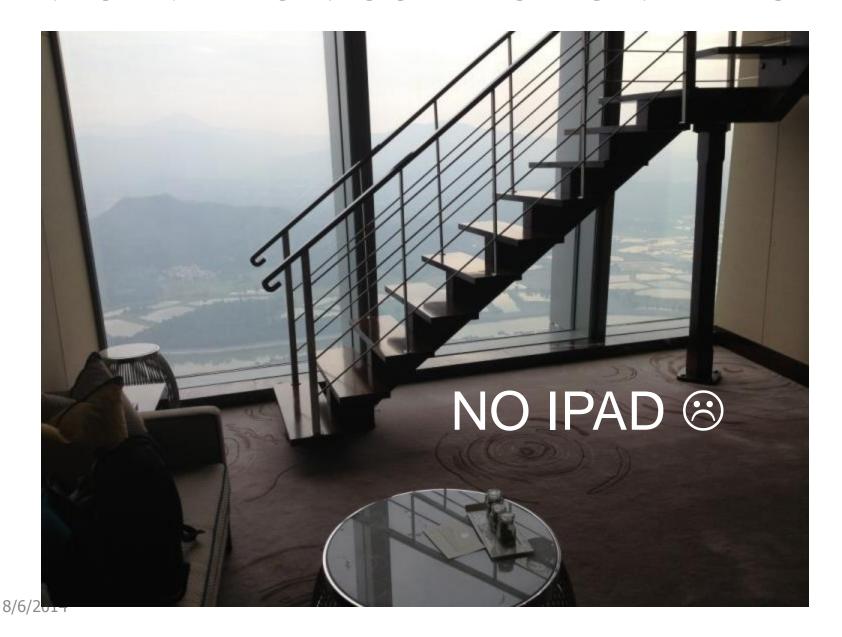

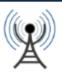

# How do I know it works?

- DND Lights are outside the room...
- And I control them! DND heartbeat

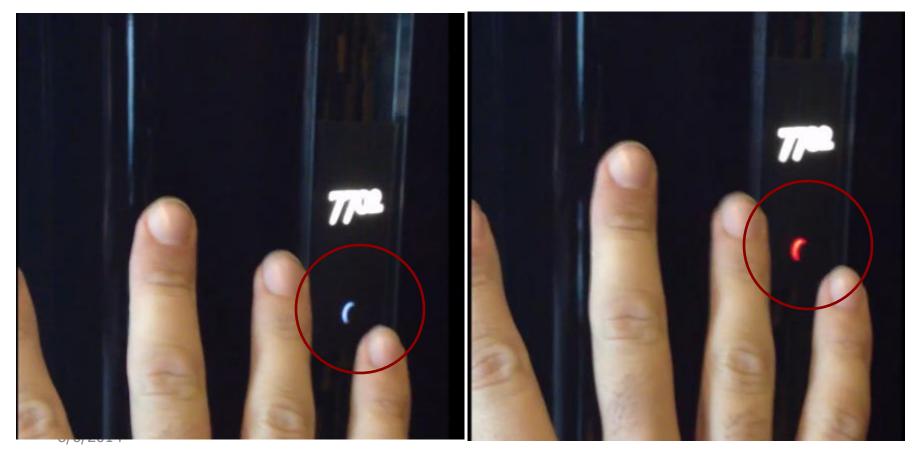

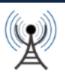

# Where there other things connected?

MAYBE − But I got Scared ⊗

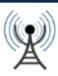

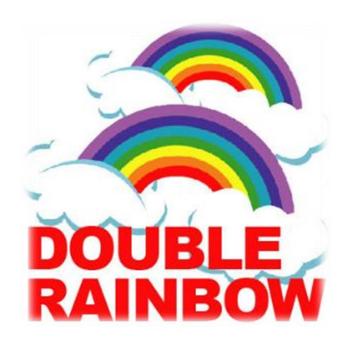

# WHAT DOES IT MEAN?

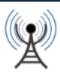

# For Hotels

- Update security policies according to new technologies
- Open protocols and security for external researchers
- Guest security cannot be an afterthought
- Is this possible in other hotels?

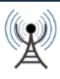

# For the IoT

- Guerrilla war when it comes to deployment
- KNX is a standard for home automation!
- Most protocols are closed
- Most protocols rely in external security
- Extra care when deploying automation in shares spaces

# So What? What's the worst thing that could happen?

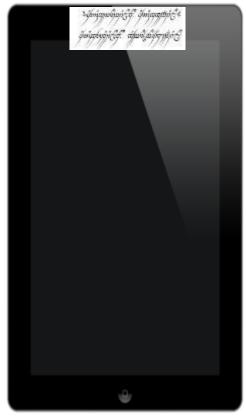

"One iPad to rule them all"

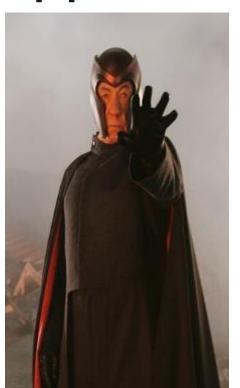

"The **humans** have played their hand"

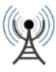

# If I were to tell someone is able to control every appliance in your hotel room, will you move to another hotel tonight?

The worst thing that could happen is that we don't care. Welcome to 2084

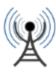

# Questions?

security@nomeames.com

@verifythentrust

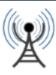

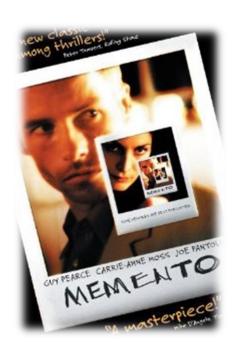

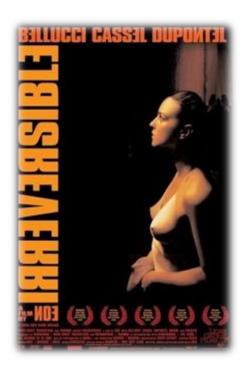

# THE STORY

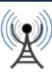

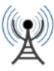

```
CEMI
/* TUNNELLING REQUEST */
/* Header (6 Bytes) */
treq[0] = 0x06; /* 06 - Header Length */
treg[1] = 0x10; /* 10 - KNXnet version (1.0) */
treq[2] = 0x04; /* 04 - hi-byte Service type descriptor (TUNNELLING REQUEST) */
treq[3] = 0x20; /* 20 - lo-byte Service type descriptor (TUNNELLING REQUEST) */
treg[4] = 0x00; /* 00 - hi-byte total length */
treq[5] = 0x15; /* 15 - lo-byte total lengt 21 bytes */
/* Connection Header (4 Bytes) */
treg[6] = 0x04; /* 04 - Structure length */
treq[7] = iChannelID & 0xff; /* given channel id */
treq[8] = 0x00; /* sequence counter, zero if you send one tunnelling request only
at this session, otherwise count ++ */
treg[9] = 0x00; /* 00 - Reserved */
/* cEMI-Frame (11 Bytes) */
treq[10] = 0x11; /* message code, 11: Data Service transmitting */
treq[11] = 0x00; /* add. info length (bytes) */
treq[12] = 0xbc; /* control byte */
treq[13] = 0xe0; /* DRL byte */
treq[14] = 0x00; /* hi-byte source individual address */
treq[15] = 0x00; /* lo-byte source (replace throw IP-Gateway) */
treq[16] = (destaddr >> 8) & 0xff; /* hi-byte destination address (20: group
address) 4/0/0: (4*2048) + (0*256) + (0*1) = 8192 = 20 00 */
treq[17] = destaddr & 0xff; /* lo-Byte destination */
treg[18] = 0x01; /* 01 data byte following */
treg[19] = 0x00; /* tpdu */
treq[20] = 0x81; /* 81: switch on, 80: off */
```

\*According to <a href="http://www.eb-systeme.de/">http://www.eb-systeme.de/</a>

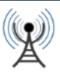

## KNX/IP Sample Network

- Addresses are in the format Area/Line/Device in KNX
- The KNX ShenZhen network works in tunnel mode

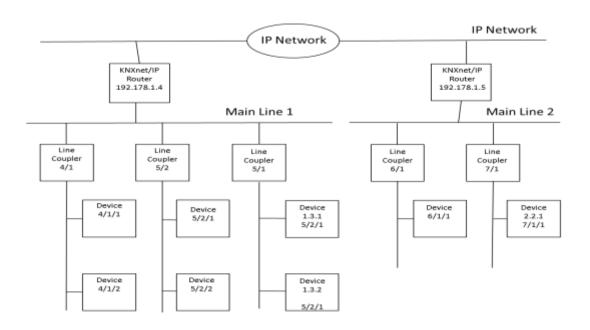

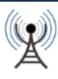

# The Elephant in the Hotel Room

- I was a guest at the hotel, not a planned security evaluation
- Limited time and resources
- Fear of making a bad mistake
- I did not hack anything
- Does not matter if you get caught

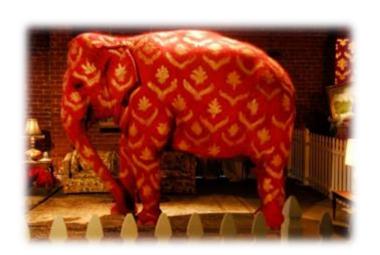